## **Задание 23.1**

Исполнитель преобразует число на экране. У исполнителя есть две команды, которым присвоены номера:

**1. Прибавить 1**

#### **2. Умножить на 2**

Первая команда увеличивает число на экране на 1, вторая умножает его на 2. Программа для исполнителя – это последовательность команд.

Сколько существует программ, для которых при исходном числе 1 результатом является число 23 и при этом траектория движения содержит число 10?

Траектория вычислений программы – это последовательность результатов выполнения всех команд программы. Например для программы 121 при исходном числе 7 траектория будет состоять из чисел 8, 17, 17.

## **Задание 23.2**

Исполнитель А12S преобразует целое число, записанное на экране. У исполнителя три команды, каждой команде присвоен номер:

- **1. Прибавь 1**
- **2. Прибавь 2**
- **3. Прибавь предыдущее**

Первая команда увеличивает число на экране на 1, вторая увеличивает это число на 2, третья прибавляет к числу на экране число, меньшее на 1 (к числу 3 прибавляется 2, к числу 11 прибавляется 10 и т. д.). Программа для исполнителя А12S – это последовательность команд. Сколько существует программ, которые число 3 преобразуют в число 10?

## **Задание 23.3**

У исполнителя Калькулятор три команды, которым присвоены номера:

- **1. Прибавь 1**
- **2. Сделай чётное**
- **3. Сделай нечётное**

Первая из них увеличивает на 1 число на экране, вторая умножает это число на 2, третья переводит число x в число  $2x + 1$ . Например, вторая команда переводит число 10 в число 20, а третья переводит число 10 в число 21. Программа для исполнителя – это последовательность команд. Сколько существует программ, которые число 2 преобразуют в число 16?

## **Задание 23.4**

У исполнителя Калькулятор две команды, которым присвоены номера:

- **1. прибавь 1**
- **2. увеличь число десятков на 1**

Например: при помощи команды 2 число 23 преобразуется в 33. Если перед выполнением команды 2 вторая с конца цифра равна 9, она не изменяется.

Сколько есть программ, которые число 12 преобразуют в число 36?

# **Задание 23.5**

Исполнитель РазДваПять преобразует число на экране. У исполнителя есть три команды, которым присвоены номера:

- **1. Прибавить 1**
- **2. Умножить на 2**
- **3. Прибавить 5**

Первая команда увеличивает число на экране на 1, вторая умножает его на 2, третья увеличивает на 5. Программа для исполнителя РазДваПять — это последовательность команд.

Сколько существует программ, которые преобразуют исходное число 1 в число 18, и при этом траектория вычислений содержит число 9 и не содержит числа 11?

Траектория вычислений – это последовательность результатов выполнения всех команд программы. Например, для программы 312 при исходном числе 4 траектория будет состоять из чисел 20, 21, 42.

## **Задание 23.6**

Исполнитель Июнь15 преобразует число на экране. У исполнителя есть две команды, которым присвоены номера:

- **1. Прибавить 1**
- **2. Умножить на 3**

Первая команда увеличивает число на экране на 1, вторая умножает его на 3. Программа для исполнителя Июнь15 – это последовательность команд.

Сколько существует программ, для которых при исходном числе 4 результатом является число 50 и при этом траектория вычислений содержит число 6 и не содержит число 12?

## **Задание 23.7**

Исполнитель Июнь16 преобразует число на экране. У исполнителя есть три команды, которым присвоены номера:

- **1. Прибавить 1**
- **2. Прибавить 2**
- **3. Умножить на 3**

Сколько существует программ, для которых при исходном числе 2 результатом является число 16 и при этом траектория вычислений содержит число 14?

## **Задание 23.8**

У исполнителя Калькулятор две команды, которым присвоены номера:

**1. Прибавь 1**

#### **2. Умножь на 1,5**

Первая из них увеличивает на 1 число на экране, вторая увеличивает это число в 1,5 раза, если число чётное. К нечётным числам вторая команда неприменима.

Сколько есть программ, которые число 2 преобразуют в число 22?

## **Задание 23.9**

У исполнителя Ыть2 есть две команды:

#### **1. Прибавить 2**

#### **2. Умножить на 2**

Сколько существует программ, которые преобразуют число 3 в 68? При этом вычислительная стратегия содержит число 20 и не более 2 нечетных чисел.

## **Задание 23.10**

У исполнителя Калькулятор две команды, которым присвоены номера:

#### **1. Прибавь 1**

#### **2. Увеличь каждый разряд числа на 1**

Например, число 23 с помощью команды 2 превратится в 34 а 29 в 39 (так как младший разряд нельзя увеличить). Программа для Калькулятора – это последовательность команд. Сколько существует программ, которые число 26 преобразуют в число 49?

## **Задание 23.11**

Исполнитель Калькулятор преобразует целое число, записанное на экране.

У исполнителя две команды, каждой команде присвоен номер:

- **1. Прибавь 1**
- **2. Прибавь 2**

Первая команда увеличивает число на экране на 1, вторая увеличивает – на 2.

Сколько существует программ, которые число 4 преобразуют в число 14 и в которых предпоследняя команда 1?

## **Задание 23.12**

Исполнитель Калькулятор преобразует число на экране. У исполнителя есть три команды, которым присвоены номера:

- **1. Прибавить 1**
- **2. Умножить на 2**
- **3. Умножить на 3**

Сколько существует программ, для которых при исходном числе 5 результатом является число 52 и при этом траектория вычислений содержит число 15 и не содержит число 29?

## **Задание 23.13**

Исполнитель U18 преобразует число, записанное на экране. У исполнителя есть три команды, которым присвоены номера:

- **1. Вычесть 1**
- **2. Вычесть 3**

#### **3. Взять остаток от деления на 4**

Команда 3 выполняется только для чисел, больших, чем 4. Программа для исполнителя U18 – это последовательность команд.

Сколько существует таких программ, которые исходное число 22 преобразуют в число 2?

# **Задание 23.14**

Исполнитель Остаточек преобразует числа и имеет следующие команды:

- **1. Прибавить 1**
- **2. Умножить на 2**
- **3. Прибавить остаток от деления на 4**

Первая команда увеличивает число на единицу, вторая – увеличивает вдвое, третья команда добавляет к числу значение остатка от деления этого числа на 4.

Определите, сколько существует чисел, из которых Остаточек может прийти в число 80. При этом в программе не может быть больше 5 команд.

# **Задание 23.15**

Исполнитель R17 преобразует число, записанное на экране. У исполнителя есть три команды, которым присвоены номера:

- **1. Прибавить 1**
- **2. Прибавить 3**
- **3. Умножить на 2**

Программа для исполнителя R17 – это последовательность команд.

Сколько существует таких программ, которые исходное число 2 преобразуют в число 14 и при этом траектория вычислений программы содержит число 6 и число 10?

# **Задание 23.16**

Исполнитель Июнь15 преобразует число на экране. У исполнителя есть две команды, которым присвоены номера:

**1. Прибавить 1**

#### **2. Умножить на 2**

Первая команда увеличивает число на экране на 1, вторая умножает его на 2. Программа для исполнителя Июнь15 – это последовательность команд.

Сколько существует программ, для которых при исходном числе 2 результатом является число 40 и при этом траектория вычислений содержит число 20 и не содержит число 8?

# **Задание 23.17**

Исполнитель Вычислитель преобразует число на экране. У исполнителя есть две команды, которым присвоены номера:

**1. Прибавить 3**

#### **2. Умножить на 2**

Первая команда увеличивает число на экране на 3, вторая – умножает на 2. Программа для Вычислителя – это последовательность команд.

Сколько существует программ, для которых при исходном числе 1 результатом является число 41 и при этом траектория вычислений содержит число 16 и не содержит числа 32?

Траектория вычислений программы – это последовательность результатов выполнения всех команд программы. Например, для программы 121 при исходном числе 7 траектория будет состоять из чисел 10, 20, 23.

## **Задание 23.18**

Исполнитель Вычислитель преобразует число на экране. У исполнителя есть две команды, которым присвоены номера:

#### **1. Прибавить 2**

#### **2. Сделать простое**

Первая команда увеличивает число на экране на 2, вторая – получает ближайшее бóльшее простое число. Программа для Вычислителя – это последовательность команд.

Сколько существует программ, для которых при исходном числе 2 результатом является число 45 и при этом траектория вычислений содержит число 14 и не содержит числа 33?

Траектория вычислений программы – это последовательность результатов выполнения всех команд программы. Например, для программы 121 при исходном числе 7 траектория будет состоять из чисел 9, 11, 13.

## **Задание 23.19**

Исполнитель Вычислитель преобразует число на экране. У исполнителя есть две команды, которым присвоены номера:

#### **1. Прибавить 3**

#### **2. Умножить на 3 и отнять 2**

Программа для Вычислителя – это последовательность команд.

Сколько существует программ, для которых при исходном числе 7 результатом является число 94? При этом траектория вычислений будет содержать число 37 и не содержит числа 70.

Траектория вычислений программы – это последовательность результатов выполнения всех команд программы. Например, для программы 121 при исходном числе 3 траектория будет состоять из чисел 6, 16, 19.

## **Задание 23.20**

Исполнитель R17 преобразует число, записанное на экране. У исполнителя есть три команды, которым присвоены номера:

- **1. Прибавить 1**
- **2. Прибавить 3**
- **3. Умножить на 2**

Программа для исполнителя R17 – это последовательность команд.

Сколько существует таких программ, которые исходное число 3 преобразуют в число 20 и при этом траектория вычислений программы содержит число 9 и число 12?

## **Задание 23.21**

Исполнитель Июнь15 преобразует число на экране. У исполнителя есть две команды, которым присвоены номера:

- **1. Прибавить 2**
- **2. Умножить на 3**

Сколько существует программ, для которых при исходном числе 1 результатом является число 63 и при этом траектория вычислений содержит число 25 и не содержит число 6?

# **Задание 23.22**

У исполнителя Калькулятор четыре команды, которым присвоены номера:

- **1. Прибавь 1**
- **2. Сделай чётное**
- **3. Сделай нечётное**
- **4. Умножь на 10**

Первая из них увеличивает на 1 число на экране, вторая умножает это число на 2, третья переводит число x в число  $2x + 1$ , четвертая умножает на 10.

Например, вторая команда переводит число 10 в число 20, а третья переводит число 10 в число 21. Программа для исполнителя – это последовательность команд.

Сколько существует программ, которые число 1 преобразуют в число 15?

# **Задание 23.23**

У исполнителя Калькулятор две команды, которым присвоены номера:

**1. прибавь 1**

#### **2. увеличь число десятков на 1**

Например: при помощи команды 2 число 23 преобразуется в 33. Если перед выполнением команды 2 вторая с конца цифра равна 9, она не изменяется.

Сколько есть программ, которые число 10 преобразуют в число 33?

# **Задание 23.24**

Исполнитель U18 преобразует число, записанное на экране. У исполнителя есть три команды, которым присвоены номера:

- **1. Вычесть 1**
- **2. Вычесть 3**
- **3. Разделить нацело на 3**

При выполнении команды 3 выполняется деление нацело (остаток отбрасывается). Программа для исполнителя U18 – это последовательность команд.

Сколько существует таких программ, которые исходное число 22 преобразуют в число 2?

# **Задание 23.25**

Исполнитель Джысум преобразует число, записанное на экране. У исполнителя есть три команды, которым присвоены номера:

- **1. Прибавить значение младшего разряда**
- **2. Умножить на значение старшего разряда**
- **3. Прибавить разность большего и меньшего по значению разрядов**

Первая команда не применима к числам, кратным 10. Вторая комнда не применима к числам, меньшим 20. Например, при применении команды 1 к числу 19 получим число 28, при применении команды 2 к числу 22 – 44, команды 3 к 41 – 44.

Сколько существует таких программ, которые исходное число 21 преобразуют в число 62?

# **Задание 23.26**

Исполнитель Простачок преобразует число, записанное на экране. У исполнителя есть три команды, которым присвоены номера:

- **1. Прибавить 2**
- **2. Прибавить предыдущее**
- **3. Прибавить следующее**

Первая команда увеличивает число на 2, вторая – на предыдущее (например, число 5 будет преобразовано по правилу  $5 + 4$ ), третья – на следующее (аналогично, 5 по правилу  $5 + 6 = 11$ ) Сколько существует таких программ, которые исходное число 7 преобразуют в число 63, при этом траектория вычислений не содержит число 43?

## **Задание 23.27**

Исполнитель ЛенивыйСчетовод преобразует число, записанное на экране. У исполнителя есть три команды, которым присвоены номера:

- **1. Прибавить 2**
- **2. Прибавить 3**
- **3. Дописать к числу справа 1**

Первая команда увеличивает число на 2, вторая – на 3, третья – приписывает к текущему значению цифру 1 (например, для 10 результатом выполнения данной команды будет 101).

Сколько существует таких программ, которые исходное число 3 преобразуют в число 25, при этом траектория вычислений содержит число 12?

## **Задание 23.28**

Исполнитель Простачок преобразует число, записанное на экране. У исполнителя есть три команды, которым присвоены номера:

- **1. Прибавить 2**
- **2. Прибавить 3**
- **3. Умножить на 2**

Первая команда увеличивает число на 2, вторая – на 3, третья – увеличивает число вдвое. Сколько чисел может быть результатом работы алгоритма дл входного значения 10, если известно, что в алгоритме 5 команд?

## **Задание 23.29**

Исполнитель Калькулятор преобразует число на экране. У исполнителя есть три команды, которым присвоены номера:

- **1. Прибавить 1**
- **2. Умножить на 3**
- **3. Умножить на 4**

Сколько существует программ, для которых при исходном числе 2 результатом является число 60 и при этом траектория вычислений содержит число 16 и не содержит число 21?

## **Задание 23.30**

У исполнителя Калькулятор три команды, которым присвоены номера:

- **1. Прибавь 1**
- **2. Умножь на 2**
- **3. Возведи в квадрат**

Сколько есть программ, которые число 5 преобразуют в число 154?

## **Задание 23.31**

Исполнитель А23S преобразует целое число, записанное на экране. У исполнителя три команды, каждой команде присвоен номер:

- **1. Прибавь 2**
- **2. Прибавь 3**
- **3. Прибавь предыдущее**

Первая команда увеличивает число на экране на 2, вторая увеличивает это число на 3, третья прибавляет к числу на экране число, меньшее на 1 (к числу 3 прибавляется 2, к числу 11 прибавляется 10 и т. д.). Программа для исполнителя А23S – это последовательность команд. Сколько существует программ, которые число 2 преобразуют в число 11?

# **Задание 23.32**

У исполнителя есть две команды, которым присвоены номера:

- **1. Прибавить 1**
- **2. Прибавить 3**

Сколько существует программ, для которых при исходном числе 7 результатом является число 50 и при этом траектория вычислений содержит число 27 и не содержит число 12?

# **Задание 23.33**

У исполнителя есть две команды, которым присвоены номера:

- **1. Прибавить 1**
- **2. Прибавить следующее нечетное**
- **3. Умножить на 2**

Сколько существует программ, для которых при исходном числе 3 результатом является число 75 и при этом траектория вычислений содержит число 25?

# **Задание 23.34**

У исполнителя есть две команды, которым присвоены номера:

- **1. Прибавить 3**
- **2. Умножить на 2 и отнять 1**

Сколько существует программ, для которых при исходном числе 2 результатом является число 30, и при этом траектория вычислений содержит число 21 и не содержит 10?

## **Задание 23.35**

Исполнитель преобразует число на экране. У исполнителя есть две команды, которым присвоены номера:

#### **1. Умножить на 3**

#### **2. Отнять 3**

Первая команда увеличивает число в 3 раза, вторая уменьшает на 3.

Программа для исполнителя – это последовательность команд. Траектория вычислений программы – это последовательность результатов выполнения всех команд программы. Например, для программы 121 при исходном числе 7 траектория будет состоять из чисел 21, 18, 54.

Известно, что исполнитель не может иметь траекторию, в которой одно и тоже число повторяется. Также при получении значения, большего 50, исполнитель завершает работу.

Сколько существует программ, для которых при исходном числе 3 результатом является число 30?

## **Задание 23.36**

Исполнитель Калькулятор преобразует число на экране. У исполнителя есть три команды, которым присвоены номера:

- **1. Прибавить 1**
- **2. Прибавить 4**
- **3. Умножить на 2**

Сколько существует программ, состоящих из 7 команд, для которых при исходном числе 3 результатом является число 27?

#### **Задание 23.37**

Исполнитель Кампухтер преобразует число на экране. У исполнителя есть две команды, которым присвоены номера:

**1. Прибавить 3**

#### **2. Умножить на 3**

Сколько положительных четных чисел, меньших 100, может получить исполнитель из числа 3?

## **Задание 23.38**

Исполнитель преобразует число, записанное на экране. У исполнителя есть две команды, которым присвоены номера:

#### **1. Вычесть 8**

#### **2. Разделить нацело на 2**

Первая команда уменьшает число на 8, вторая – вдвое. Программа для исполнителя – это последовательность команд.

Сколько существует таких программ, которые исходное число 102 преобразуют в число 5 и при этом траектория вычислений программы содержит число 43?

### **Задание 23.39**

Исполнитель Нолик преобразует двоичное число, записанное на экране. У исполнителя есть две команды, которым присвоены номера:

1. Вычесть 1

2. Убрать последнюю цифру справа

Первая команда уменьшает число на 1. Вторая команда убирает последнюю справа цифру, например, для числа 110 результатом работы данной команды будет являться число 11.

Сколько существует программ, которые исходное двоичное число 100001 преобразуют в двоичное число 100?

### **Задание 23.40**

Исполнитель преобразует число, записанное на экране. У исполнителя есть две команды, которым присвоены номера:

1. Прибавь 2

2. Вычти 3

Первая команда увеличивает число на экране на 2, вторая уменьшает на 3. При выходе за пределы отрезка [–40; 40] исполнитель аварийно завершает свою работу. Программа для исполнителя – это

последовательность команд. Сколько существует таких программ, которые исходное число 1 преобразуют в число 30 и при этом траектория вычислений не содержит одинаковых чисел?

## **Задание 23.41**

На экране есть два окна, в каждом из которых написано по числу. У исполнителя Сумматор есть две команды, которым присвоены номера:

1. запиши сумму чисел в первое окно

2. запиши сумму чисел во второе окно

Выполняя первую из них, Сумматор складывает числа в окнах и заменяет этой суммой число в первом окне, а выполняя вторую, складывает числа и заменяет этой суммой число во втором окне. Сколько существует программ для Сумматора таких, что в результате его работы из пары чисел (1, 1) получится пара с суммой 88?

## **Задание 23.42**

Исполнитель преобразует двузначное число, записанное на экране. У исполнителя есть две команды, которым присвоены номера:

1. Сложи разряды числа

2. Перемножь разряды числа

Выполняя первую из них, исполнитель складывает разряды числа и выводит соответствующее значение на экран. При выполнении второй команды находится произведение разрядов, которое выводится на экран. Программой для исполнителя называется последовательность команд. Например, программа 221 примененная к числу 93 выполнится следующим образом:  $9*3 = 27$ ,  $2*7 = 14$ ,  $1+4 = 5$ . Найдите количество различных двузначных чисел, которые этот исполнитель может преобразовать в число 8?

#### **Задание 23.43**

Исполнитель преобразует число, записанное на экране. У исполнителя есть две команды, которым присвоены номера:

1. Вычти 3

2. Раздели нацело на 2

Выполняя первую из них, исполнитель уменьшает число на экране на 3, выполняя вторую – делит число на экране на 2 нацело, отбрасывая остаток. Программой для исполнителя называется последовательность команд. Сколько существует программ, для которых при исходном числе 108 результатом является число 12, и при этом траектория вычислений содержит число 42?

#### **Задание 23.44**

Исполнитель Май преобразует число на экране. У исполнителя есть две команды, которым присвоены номера:

- 1. Прибавить 1
- 2. Умножить на 2

Первая команда увеличивает число на экране на 1, вторая умножает его на 2. Программа для исполнителя Май — это последовательность команд.

Сколько существует программ, для которых при исходном числе 2 результатом является число 39 и при этом траектория вычислений содержит числа 7 и 16?

Траектория вычислений программы — это последовательность результатов выполнения всех команд программы. Например, для программы 121 при исходном числе 7 траектория будет состоять из чисел 8, 16, 17.

**Задание 23.45**

Исполнитель Счётчик преобразует число на экране:

У исполнителя есть две команды, которым присвоены номера:

1. Прибавить 5

2. Умножить на 5

Первая команда увеличивает число на экране на 5, вторая умножает его на 5.

Программа для исполнителя Счётчик - это последовательность команд.

Сколько существует программ, для которых при исходном числе 5 результатом является число 280 и при этом траектория вычислений содержит число 30 и не содержит числа 60?

Траектория вычислений программы - это последовательность результатов выполнения всех команд программы.

Например, для программы 121 при исходном числе 5 траектория будет состоять из чисел 10, 50, 55.

## **Задание 23.46**

Исполнитель преобразует число на экране.

У исполнителя есть две команды, которым присвоены номера:

1. Прибавить 1

2. Удвоить

Первая команда увеличивает число на экране на 1, вторая – умножает его на 2.

Программа для исполнителя – это последовательность команд.

*Например, программа 121 при исходном числе 3 последовательно получит числа 6, 13 и 26. Результатом программы будет число 26.*

Какое минимальное натуральное число **нельзя получить** из исходного числа **1** после выполнения программы, содержащей не более **5** команд?

## **Задание 23.47**

Исполнитель преобразует число на экране. У исполнителя есть две команды, которым присвоены номера:

- 1. Прибавить 1
- 2. Прибавить 2

Первая команда увеличивает число на экране на 1, вторая на 2. Программа – последовательность команд исполнителя. Сколько существует программ, для которых при исходном числе 11 результатом является число 29, и при этом траектория вычислений содержит либо 17, либо 23, либо 17 и 23 одновременно. Траектория вычислений программы – это последовательность результатов выполнения всех команд программы.

**Задание 23.48**

Исполнитель преобразует число на экране.

У исполнителя есть две команды, которым присвоены номера:

1. Удвоить

2. Удвоить и прибавить

Первая команда умножает число на экране на 2, вторая – умножает его на 2, а затем прибавляет 1.

Программа для исполнителя – это последовательность команд.

*Например, программа 121 при исходном числе 3 последовательно получит числа 6, 13 и 26. Результатом программы будет число 26.*

Сколько различных результатов можно получить из исходного числа **1** после выполнения программы, содержащей ровно **9** команд?

## **Задание 23.49**

Исполнитель Калькулятор преобразует число, записанное на экране. У исполнителя есть три команды, которым присвоены номера:

- 1. Прибавь 1
- 2. Прибавь 2
- 3. Умножь на 2

Первая команда увеличивает число на 1, вторая – на 2, третья – вдвое. Программа для исполнителя – это последовательность команд. Сколько существует таких программ, которые исходное число 3 преобразуют в число 25 и при этом в программе есть все три команды?

## **Задание 23.50**

Исполнитель Калькулятор преобразует число, записанное на экране. У исполнителя есть две команды, которым присвоены номера:

1. Вычти 3

2. Найди целую часть от деления на 7

Первая из них уменьшает число на экране на 3, вторая заменяет число на экране на целую часть от деления числа на 7. Программа для исполнителя – это последовательность команд.

Сколько существует программ, для которых при исходном числе 50 результатом является число 1?

**Задание 23.51**

Исполнитель преобразует число на экране.

У исполнителя есть две команды, которые обозначены латинскими буквами:

*A.* Вычти 4

*B*. Вычти сумму цифр числа

Программа для исполнителя – это последовательность команд.

Сколько существует программ, для которых при исходном числе 36 результатом является число 2, и при этом траектория вычислений содержит число 14?

Траектория вычислений программы – это последовательность результатов выполнения всех команд программы. *Например*, для программы *ABA* при исходном числе 33 траектория будет состоять из чисел 29, 18, 14.

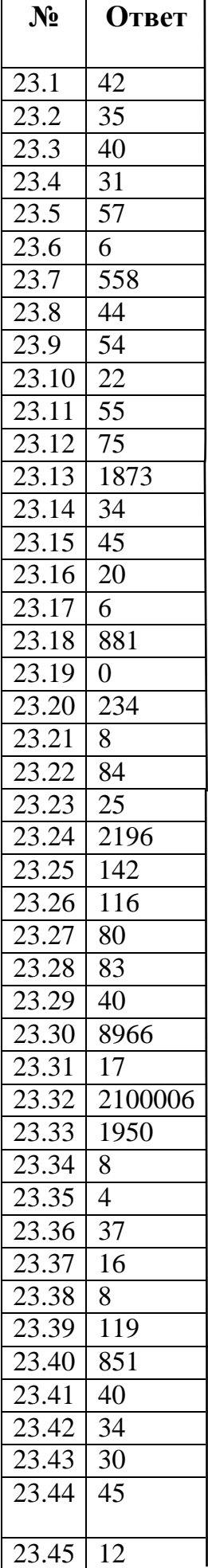

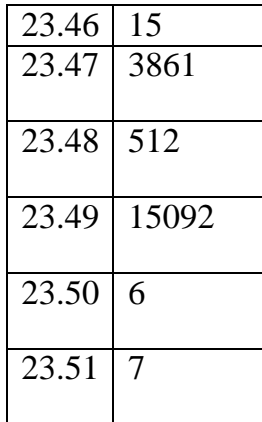